# **SISTEMA CRIMINAL RURAL: SISTEMA WEB PARA COLETAR INFORMAÇÃO GEOGRÁFICA VOLUNTÁRIA NA ÁREA DE SEGURANÇA PÚBLICA**

# *V. A. Costa<sup>1</sup>, W. D. Souza<sup>2</sup>*

- 1. Universidade Federal Rural do Rio de Janeiro, Brasil
- 2. Universidade Federal Rural do Rio de Janeiro, Brasil

#### **Cartografia, Infraestrutura de Dados Espaciais**

# **RESUMO**

Este trabalho apresenta um ambiente VGI colaborativo para coletar e disponibilizar dados geográficos sobre crimes no campus da Universidade Federal Rural do Rio de Janeiro. Neste ambiente colaborativo a comunidade pode discutir, avaliar e validar dados voluntários sobre crimes. Para o desenvolvimento deste trabalho foi realizado uma análise das principais linguagens para o desenvolvimento Web e frameworks para criação de sistemas de Informação Geográfica Voluntária. O framework ClickOnMap foi analisado e utilizado como base para o desenvolvimento do Sistema Criminal Rural.

**Palavras chave:** Informação Geográfica Voluntária, segurança pública, Sistema de Informação Geográfica

# **ABSTRACT**

This work presents a VGI collaborative environment to collect and make available geographic data about crimes on the campus of the University Federal Rural of Rio de Janeiro. In this collaborative environment the community can discuss, evaluate and validate voluntary data about crimes. For the development of this work was conducted an analysis of the major Web development languages and frameworks for building geographic information systems. The ClickOnMap framework was reviewed and used as the basis for the development of the Criminal Justice System.

**Keywords:** Volunteered Geographic Information, public security, Geographic Information System

#### 1- INTRODUÇÃO

Com o avanço das geotecnologias a quantidade de informações que são geradas diariamente por instituições públicas e privadas geram uma grande demanda por meios de baratear a aquisição das mesmas. O que pode se tornar um grande problema, uma vez que informações nem sempre possuem boa qualidade. Nesse sentido, a qualidade do dado geográfico depende de se estabelecer padrões de exigência. Os padrões, permitem que um produto atinja determinado objetivo de forma mais eficiente possível.

Um Geobrowser consiste de um sistema em que os dados geoespaciais dinâmicos são integrados, acessados e visualizados em web browser como Google Chrome, Mozilla Firefox, Internet Explorer, contendo um módulo de contribuição para que o usuário possa inserir novos dados, além de atualizar e comentar os dados existentes (Schrader-Patton et. al., 2010a).

No início a web foi principalmente direcional, em que um grande número de usuários podia visualizar o conteúdo de um pequeno número de sites. A nova web 2.0 é construída de colaborações bidirecionais em que o usuário tem a permissão para interagir e fornecer informações para locais centrais, e ver que a informação é recolhida e disponibilizada para outros (Goodchild, 2007).

## 2- PROBLEMA E SUA IMPORTÂNCIA

Na atualidade há duas concepções principais no que se refere a segurança pública, de acordo com (Souza Neto, 2007). A primeira voltada para o combate ao crime em si, no confronto entre polícia e criminalidade, em que as políticas de segurança pública são tidas como estratégia de guerra. No outro lado, o Estado presta um serviço de segurança para o cidadão, não há a figura do inimigo. Essa situação se dá por não existir um texto que defina claramente o termo.

Em outra vertente os altos investimentos e custos gerados pela violência está presente. Para o quadriênio de 2008 – 2011, segundo (Monteiro, 2012), foram alocados junto com créditos adicionais mais de R\$ 40,00 bilhões aplicados em segurança pública.

Porém, os custos da violência vão muito além, porque não foi incluído nesses valores os gastos com saúde, previdência social, e gastos do setor privado, também afetado diretamente pela violência.

Nesse sentido, é claramente perceptível a necessidade de se desenvolver mecanismos que possam amenizar esse quadro de violência no Brasil, ou mesmo ajudar no seu combate. Além disso, espera-se que esses mecanismos sejam de baixo custo, tendo em vista que o governo já realiza inúmeros investimentos com o propósito de combater este mal.

O Geobrowser consiste de um sistema em que os dados geoespaciais dinâmicos são integrados, acessados e visualizados em web browser como Google Chrome, Mozila Firefox, Internet Explore, contendo um módulo de contribuição para que o usuário possa inserir novos dados, além de atualizar e comentar os dados existentes (Schrader-Patton et. al., 2010b). O sistema GeoCrimes-UFRRJ é um Geobrowser e as seguintes tecnologias foram usadas para seu desenvolvimento e implantação:

1) O servidor Apache, é um software livre, criado em 1995 por Rob McCool do *National Center for Supercomputing Applications* (NCSA). Constitui um esforço colaborativo de desenvolvimento de software que visa a criação de uma implementação de código fonte robusta, comercial, funcional e livremente disponível de um servidor HTTP web.

2) API Google Maps, contendo dados geoespaciais, primitivas geométricas básicas como pontos, linhas e polígonos, além de um módulo de captura de ações de teclado e mouse para interação direta com o usuário;

3) Linguagens de programação HTML (HyperText Markup Language), CSS (Cascading Style Sheets), PHP (Personal Home Page), XML (eXtensible Markup Language), AJAX (Asynchronous Javascript and XML), jQuery e Javascript desenvolvimento, configuração e customização do sistema;

4) Para armazenar as contribuições dos usuários o Sistema Gerenciador de Banco de Dados MySQL server, utilizando o assistente de desenvolvimento PHPMyAdmin.

#### 3- O FRAMEWORK CLICKONMAP

Desenvolver módulos em geo navegadores baseados na API do Google Maps é a principal função pela qual o ClickOnMap foi projetado. Para ajudar no desenvolvimento de um geo navegador tal API fornece funções, métodos, mapas e imagens de satélite. A ferramenta permite que se possa capturar ações do usuário, como as latitudes e longitudes em geocoordenadas gráficas de pontos selecionados pelos cliques do mouse.

O ambiente ClickOnMap é personalizado de acordo com as categorias e tipos de dados que se pretende recolher. Por exemplo, o usuário pode obter dados sobre questões urbanas como infraestrutura, segurança e entretenimento, ou questões ambientais, tais como desastres naturais, incêndios florestais e inundações. Este sistema também possui duas formas distintas de colaboração, identificada ou colaboração anônima caso o usuário tenha interesse em se manter ausente sobre o dado fornecido.

O ClickOnMap autentica a qualidade da VGI de quatro métodos diferentes: 1) notas fornecidas para VGI; 2) Ranking de usuários; 3) Moderadores e revisores de dados; 4) Administradores. As colaborações são avaliadas de acordo com a média ponderada das notas em relação ao ranking dos usuários. Assim, similarmente, se tem uma pontuação para cada usuário. Quanto mais pontos um usuário possuir, maior será seu nível hierárquico no sistema desenvolvido pelo ClickOnMap. Isto permitirá que o mesmo tenha maior peso final nas suas avaliações em relação ao usuário que possui nível mais baixo. Portanto, se um usuário envia colaborações boa qualidade, ele possui uma maior chance de subir no Ranking de usuários.

## 4- GEOCRIMES-UFRURALRJ PARA SEGURANÇA PÚBLICA

O layout do sistema GeoCrimes foi desenvolvido utilizando o framework ClickOnMaps, com o intuito de fornecer uma interface simples, em que fosse fácil usuários colaborarem utilizando computador, notebook, e também qualquer outro dispositivo móvel, como, smarthphone. Para utilizar o módulo de colaboração o usuário precisa estar devidamente identificado no sistema. Para que isso ocorra é preciso realizar um simples cadastro fornecendo "login", "email" e "senha". Para capturar os dados VGI o módulo colaborativo dispõe do seguinte funcionamento: 1) quando o usuário seleciona um ponto no mapa, uma janela em formato de balão se abre (*"infowindow"*), vinculada a um marcador no mapa, possuindo um formulário. A partir deste formulário pode-se incluir novos dados relativo ao determinado local, como mostrado na figura 1. Após a colaboração os dados não serão enviados para o Google, mas sim para o banco de dados do GeoCrimes-UFRuralRJ, que está armazenado na mesma máquina em que se encontra o servidor Apache deste projeto.

As informações fornecidas pelos usuários são encaminhadas para páginas PHP por meio de documentos estruturados com XML. Os dados são armazenados no banco de dados MysqlServer após serem submetidos a um tratamento de segurança para evitar que códigos de invasão ou destruição sejam submetidos por usuários maliciosos ou criminosos.

O sistema possui uma política de acesso e modificação de dados, em que há atividades distintas para os usuários: 1) Administrador, 2) Usuário registrado, 3) Usuário não registrado. O usuário administrador tem acesso ilimitado ao sistema, podendo alterar e apagar qualquer dado, se o mesmo entender que tal dado é indevido, criminoso ou conteúdo apelativo. O usuário registrado poderá chegar ao nível de administrador através do seu ranking, porém não terá acesso a estrutura física do sistema.

Foi adotada uma política em que cada usuário recebe uma nota referente a sua colaboração. A nota é obtida de acordo com a validação de outros usuários. Pretende-se adotar o seguinte esquema:

1) O usuário efetua uma contribuição;<br>2) Qualquer outro usuário pertencente

2) Qualquer outro usuário pertencente a comunidade de usuários do sistema pode fornecer uma avaliação sobre a contribuição, se é verdadeira, falsa ou duvidosa.

3) O sistema gera uma nota em função da quantidade de vezes que a contribuição foi avaliada como verdadeira, falsa ou duvidosa;

Todo usuário está presente no ranking de usuários. Esse ranking é gerado de acordo com a quantidade e qualidade de avaliações das contribuições dos usuários. A hierarquia ocorre de acordo com a pontuação que cada usuário possui no ranking. O usuário só pode revisar a colaboração de outro usuário se ele estiver em um nível acima do usuário que fez a colaboração. Com esse tipo de metodologia pretendese alcançar uma melhor qualidade de VGI e aumentar a credibilidade do sistema. O usuário que possuir um número considerável de contribuições duvidosas ou falsa, será excluído do sistema. Se este não for cadastrado apenas as contribuições serão removidas.

A tabela 1 mostra como o sistema de pontos funciona:

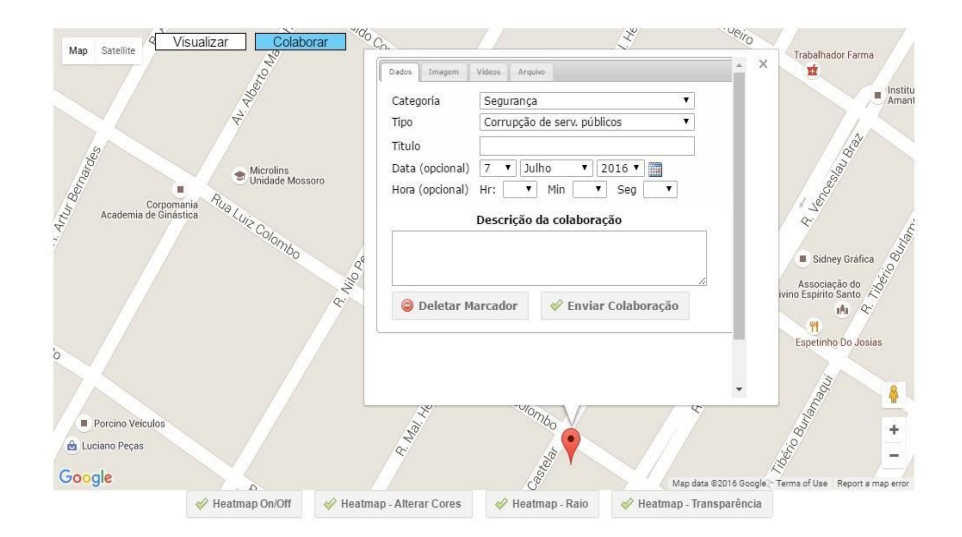

Fig. 1 (Imagem retirada do Sistema Mossoró Crimes).

# TABELA 1. SISTEMA DE PONTOS DOS USUÁRIOS

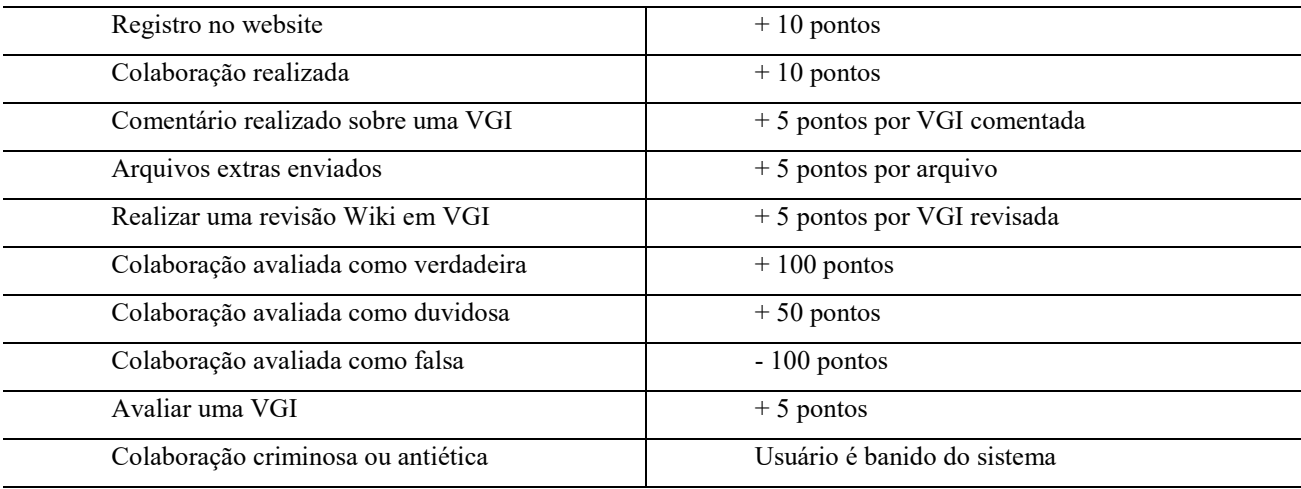

## 5 CONCLUSÕES

O Desenvolvimento de um sistema Web colaborativo provê um ambiente compartilhado em que usuários contribuem com dados de forma voluntária. O sistema VGI além de ajudar a população, fornece uma série de dados que podem ser usados pelo Governo, Polícia e também por diversas empresas públicas e privadas.

No âmbito do GeoCrimes-UFRuralRJ, o sistema consegue informações sobre segurança pública que circulam na vida da comunidade acadêmica. Muitas vezes o usuário não tem conhecimento técnico na área de segurança pública, mas possui um conhecimento relevante, que ao ser compartilhado em um ambiente VGI, pode ajudar as autoridades competentes da área de segurança que acessam este sistema. Dessa forma, este sistema serve para coletar dados que possam ser analisados rapidamente, permitindo uma possível melhor tomada de decisão do Governo, Polícia e Cidadão sobre segurança pública.

#### AGRADECIMENTOS

Agradecimentos à empresa Google que disponibiliza a sua API de forma gratuita com um considerável número de acessos. Agradecemos também a UFRRJ, CNPQ e FAPERJ.

## REFERÊNCIAS BIBLIOGRÁFICAS:

GOODCHILD, M.F., 2007. Citizens as sensors: the world of Volunteered Geography. *GeoJournal*. Vol. 69. pp. 211 - 221.

Monteiro, J. M., 2012. Relatório e parecer prévio sobre as contas do Governo da República – Exercício de 2011. Brasília: Tribunal de Contas da União. Vol. 6 pp -.

Souza Neto, C.P.A, 2007. Segurança pública na constituição de 1988: conceituação constitucionalmente adequada, competências federativas e órgãos de execução das políticas, Revista de Direito do Estado, Vol. 8, pp -.

Schrader-Patton, C.; A. Ager, K. Bunzel, 2010. GeoBrowser deployment in the USDA forest service: a case study. In International Conference and Exhibition on Computing for Geospatial Research & Application, Vol 1. New York: ACM Digital Library.